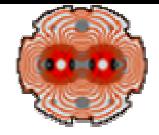

1

# **LHC Beam Loss Monitor Threshold Comparator**

**Design Considerations**

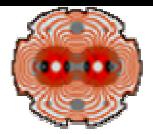

### **Two Parallel TC Systems**

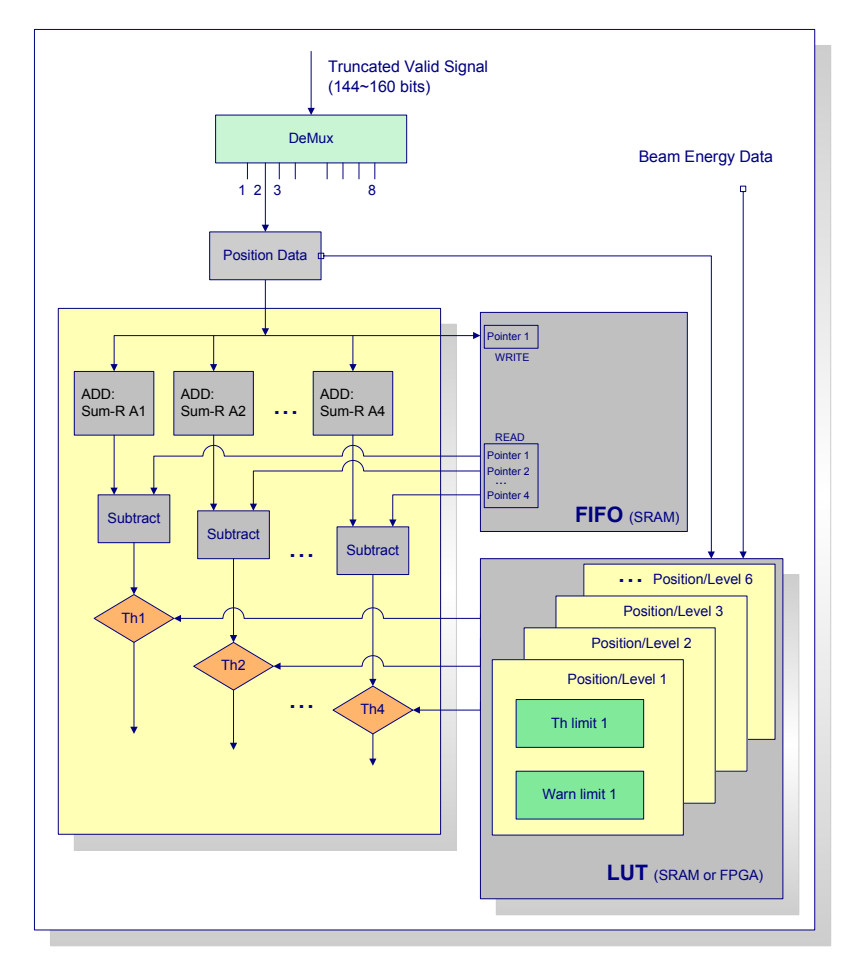

- o **40µs – 10ms (step of 40µs)**
- o **250 values (total 4,000 values)**
- $\bullet$ **4 time windows**

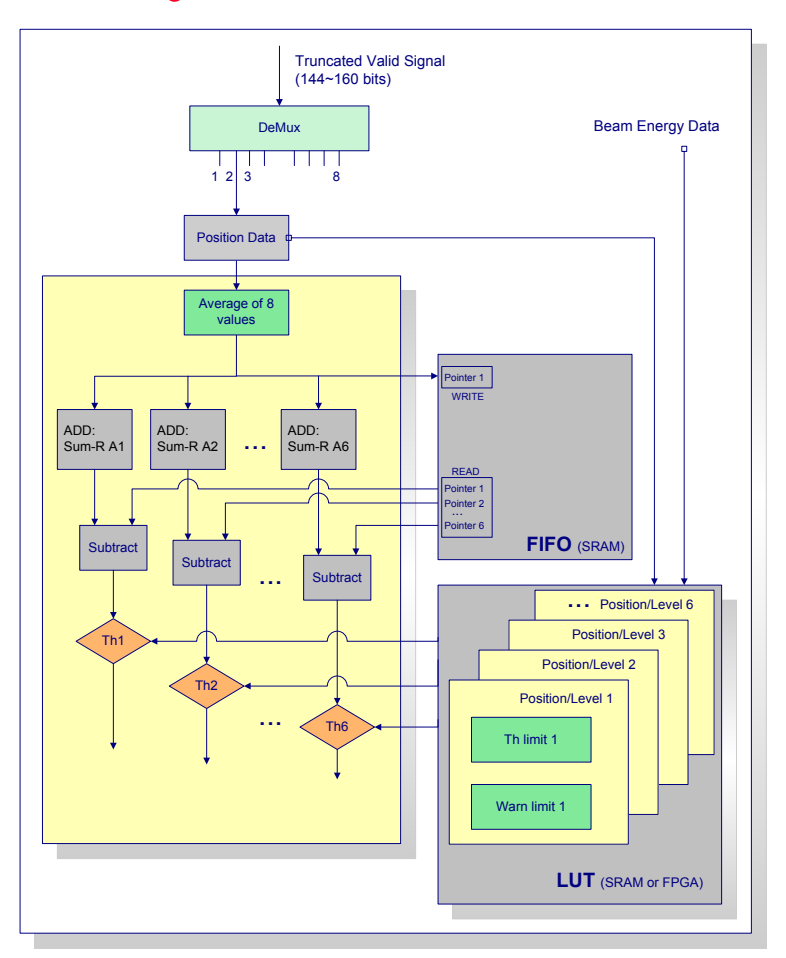

- o **10ms – 100s (step of 320µs)**
- o **312,500 values (total 5,000,000 values)**
- $\bullet$ **6 time windows**

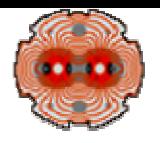

# **Averaging Over 8 Values**

- O **The 8 value average can be easily done by using a digital Low-Pass filter**
- o **In a single DSP block a 9-bit 8-tap FIR filter is possible**
- O **The EP1S20 has 10 DSP blocks available.**
- O **The coefficient values can be created and analysed either by MATLAB or by QUARTUS II**

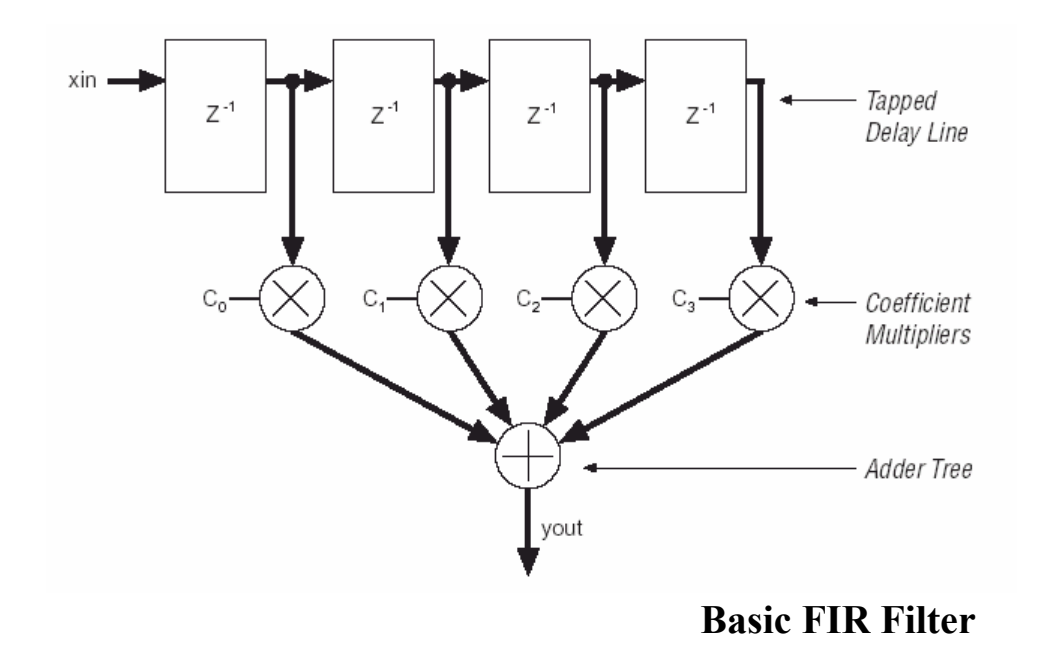

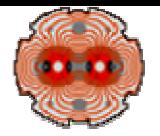

### **FIR Compiler**

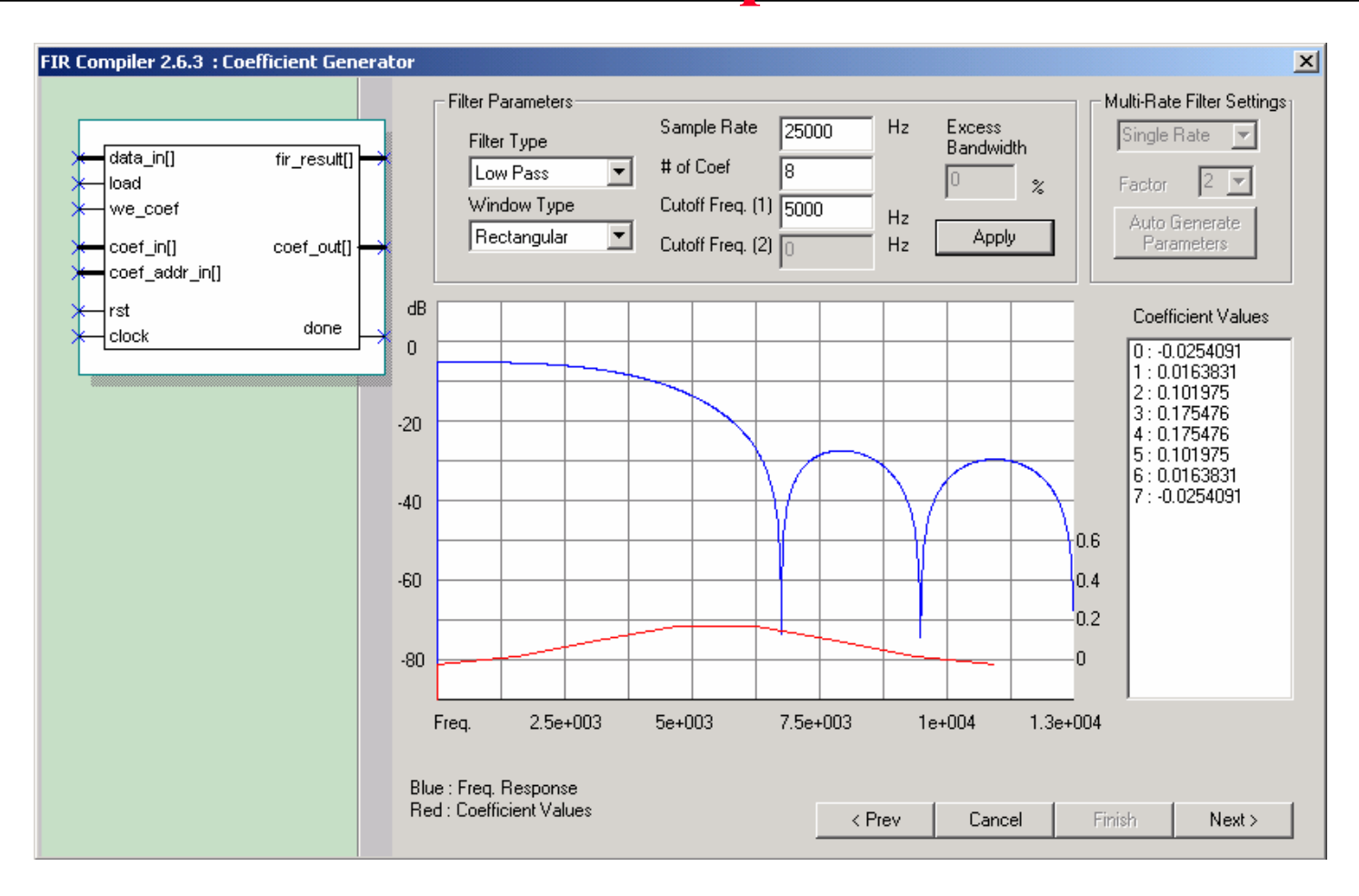

- O If  $c_n = 0.125$  then the output value will be an average of the 8 values
- o **By changing the coefficient values other types of averages can be made**

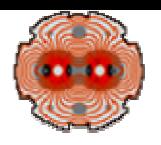

# **Memory Requirements**

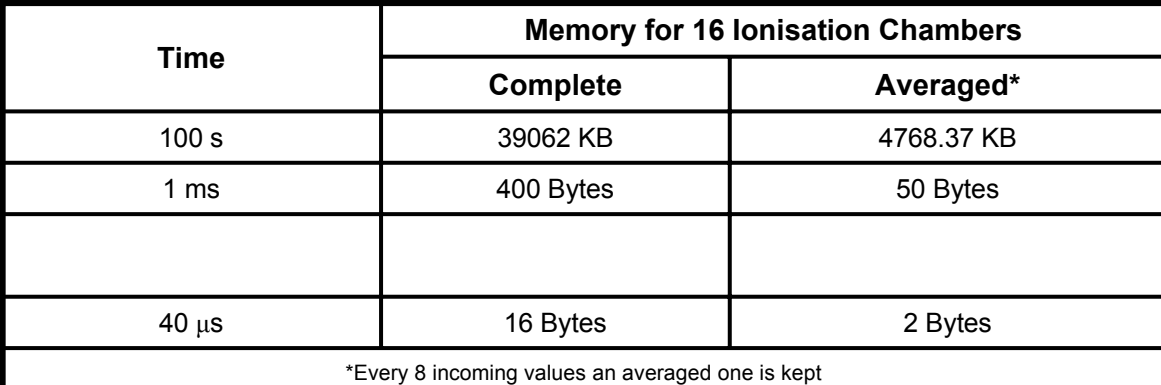

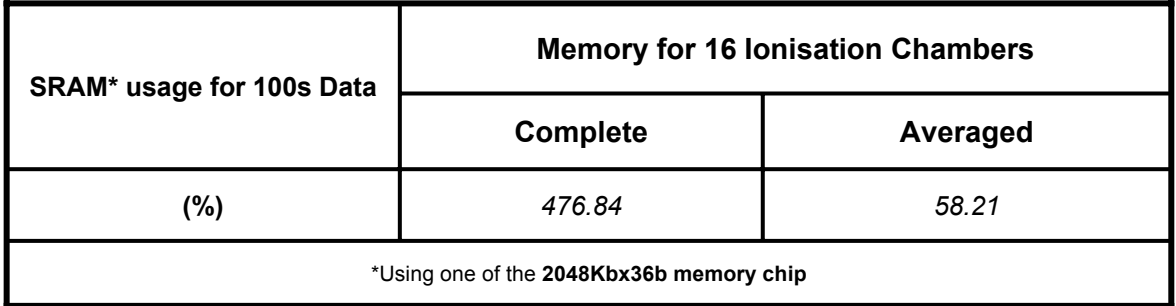

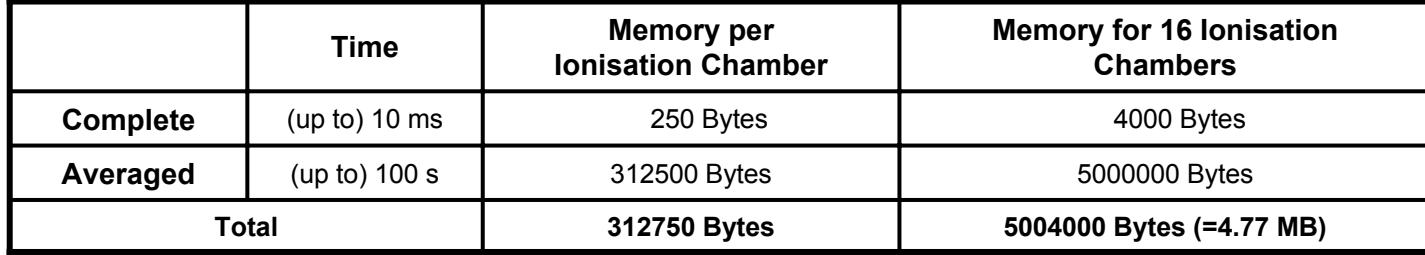

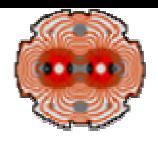

**The values needed to approximate both 3D LUTs that hold the** *Th* **& W levels are:**

**2(***Th* **&** *W***) x 6(Position Levels) x 8(Energy Levels) x 10(TimeWindows) = 960 values**

#### **Advantages of a universal table:**

- O **One table for all monitors**
- $\bullet$ **Can thoroughly be prepared and checked before it is uploaded.**
- $\bullet$ **Quick and easy upgraded on all systems when it is needed.**
- $\bullet$  **Less computation in each system. Read vs. Calculated (Note that 10\*16\*2 = 320 comparisons on each card)**
- O **Small enough to be kept internally on an M-RAM block (4Kx144bits).**